Sergiej GERMAN-GAŁKIN<sup>[1](#page-0-0)</sup>  $Robert MARCHNIAK<sup>1</sup>$ 

## **TECHNOLOGII KOMPUTEROWE W DZIEDZINIE NAUCZENIA ZDALNEGO Z ELEKTROTECHNIKI.**

*Przedstawione sposoby realizacji systemów zdalnego nauczania. Zbadane warianty rozwiązania komunikacji. Przedstawiono główne założenia, możliwości oraz warunki jakie projekt musi spełnić aby był wykonywalny w swojej realizacji.*

### **WPROWADZENIE**

Rozwój technologii informatycznych jak i coraz większe upowszechnienie Internetu nie tylko w sferach komercyjnych, lecz także w dziedzinie edukacji.

Duża efektywność nauczania zdalnego już wielokrotnie została udowodniona. W dzisiejszych czasach, duże korporacje tylko w ten sposób szkolą swoich pracowników. Jednak w elektrotechnice może ona mieć szczególne znaczenie, bo przy użyciu najnowocześniejszych technologii można studentowi dać nie tylko treść wykładu, ale również tzw. laboratorium wirtualne. Ów laboratorium może symulować i jednocześnie pokazywać zjawiska, które wcześniej było bardzo ciężko zaobserwować, albo wymagało to naprawdę skomplikowanych przyrządów badawczych. Niniejszy referat stanowi ogólny przegląd narzędzi do tworzenia kursów nauczania zdalnego w dziedzinie elektrotechniki.

Całą obsadą szkolenia na odległość (tzw. e-szkolenie) są: oprogramowanie, system zarządzania kursem on-line (LMS), serwery.

### 1. **OPROGRAMOWANIE**

Aktualnie na rynku istnieją setki programów do tworzenia e-szkoleń. Prawie każda większa firma tworząca oprogramowanie ma również w swojej ofercie produkty do elearning'u. Narzędzia te możemy podzielić na dwie grupy:

<span id="page-0-0"></span><sup>&</sup>lt;sup>1</sup> Politechnika Szczecińska, Instytut Architektury Komputerów i Telekomunikacji, 091 449 55 87, [sgalkin@wi.ps.pl](mailto:sgalkin@wi.ps.pl)

- programy dedykowane
- programy autorskie

Programy dedykowane to takie, które są przeznaczone przede wszystkim do tworzenia szkoleń szybko przy pomocy szablonów lub zestawu dostępnych narzędzi.

Programy autorskie natomiast są to programy o nieograniczonym zastosowaniu. Autor kursu ma wpływ praktycznie na każdą najmniejszą część tworzonego szkolenia. Programy te zazwyczaj wymagają więcej doświadczenia i wiedzy od projektanta kursu i najczęściej są droższe od programów dedykowanych. Do tworzenia tzw. "wirtualnych laboratoriów" na pewno trzeba będzie wykorzystać programy autorskie. Niżej przeliczone dostępne na rynku programy autorskie.

*RedyGo Web Course Builder – ReadyGo.* ReadyGo [1] to program niezwykle prosty w obsłudze z bardzo rozbudowanymi funkcjami. Szkolenia przygotowane w tym programie są spójne i przejrzyste wbudowana nawigacia i menu dają wspaniałe możliwości. W szkoleniu możemy umieścić: dźwięk, obraz tekstu, animację, film, dodatkowe aplety JAVA. Gotowe szkolenie można udostępnić w następujące sposoby:

- Online jako samodzielna aplikacja sieciowa.
- Online we współpracy z Learning Management System (LMS),program spełnia normy określone przez standardy *AICC* i *SCORM*.
- Online z oprogramowaniem Server Side Testing (realizuje ono część funkcji *LMS*).
- Offline np. na płycie CD-ROM.

*eLearning Suite Authorware 7 (MX) – Macromedia .* Macromedia Authorware [2] to narzędzie do tworzenia multimedialnych, interaktywnych aplikacji, zawierający rozbudowane algorytmy działań. Przy jego pomocy, można stworzyć nie tylko kursy na bazie stron WWW, ale również skomplikowane programy edukacyjne, sprawdzające i treningowe. Kurs tworzony jest na zasadzie przeciągania i upuszczania ikon na linii przepływu czasu tzw. *Flowline*, która przedstawia kolejne etapy działania aplikacji *e-learning*. W programie tym możemy korzystać z gotowych rozwiązań, można pisać swoje skrypty lub własne modele, a także tzw. obiekty wiedzy. W szkoleniu możemy umieścić: dźwięk, obraz tekstu, animacje, film oraz dużo innych dodatkowych obiektów – również z innych programów np. wykresy Excela. Gotowe szkolenie można udostępnić w następujące sposoby:

- Online jako samodzielna aplikacja sieciowa
- Online we współpracy z Learning Management System (program spełnia normy określone przez standardy *AICC* i *SCORM*)
- Offline np. na płycie CD-ROM.

Wbrew powszechnej opinii programy autorskie nie są trudniejsze w obsłudze niż programy, które wykorzystują szablony. Program autorski powinien posiadać:

- możliwość tworzenia własnych bibliotek,
- nie wymagać od projektanta znajomości języków programowania komputerów,
- $\checkmark$  posiadać wbudowane funkcje, obiekty wiedzy,
- gotowe komponenty współpracy ze środowiskiem *LMS*, najlepiej zgodne ze standardami,
- $\checkmark$  możliwość sprawdzania na bieżąco postepów prac nad kursem.

### 2. **SYSTEM ZARZĄDZANIA KURSEM ON-LINE (LMS)**

Nauczanie przez Internet wymaga zastosowania specjalistycznych systemów informatycznych nazywanych Systemami Zarządzania Nauczaniem – *LMS* (Learning Management System). Zadaniem systemów tego typu jest zarządzanie procesem nauczania przez Internet, udostępnienie narzędzi komunikacyjnych dla studentów i nauczycieli oraz zarządzanie udostępnianiem publikacji, materiałów edukacyjnych, itp.

W skład systemu *LMS* wchodzi szereg narzędzi m.in. komunikacyjnych (chat, forum dyskusyjne, system ogłoszeń), organizacyjnych (organizery, kalendarze, notatniki). Za pomocą tych narzędzi możliwe jest zorganizowanie uporządkowanego i wygodnego procesu nauczania zarówno dla studentów, jak i nauczycieli. Możliwe staje się przygotowanie miejsca nauki, w którym w jednym miejscu zebrane zostaną olbrzymie zasoby wiedzy, a dzięki narzędziom komunikacyjnym zorganizowany zostanie swobodny przepływ wiedzy i doświadczeń [3].

Najważniejszą cechą systemów *LMS* jest administrowanie kursami i prezentowanie ich treści. System taki umożliwia monitorowanie postępów w nauce studenta oraz określanie "praw" do poszczególnych modułów i kursów dla poszczególnych studentów bądź grup szkoleniowych. Zaawansowane LMS'y umożliwiają realizowanie kursów we wszystkich rodzajach kształcenia - samokształcenie, nauczanie synchroniczne, asynchroniczne oraz mieszane.

Podobnie jak z oprogramowaniem do tworzenia kursów – obecnie na rynku istnieje bardzo dużo gotowych systemów *LMS* .

#### *TeleEdu LMS [4]*

Jest to propozycja Instytutu Maszyn Matematycznych z Warszawy. Małą wadą tej platformy jest to, że nie można jej dzierżawić oraz, że pisana jest pod systemy operacyjne Microsoft a także obsługuje tylko jedną bazę danych MS SQL Server. Mimo to platforma ma bardzo wiele zalet:

- obsługa szkoleń z dynamicznymi (adaptacyjnymi) ścieżkami przebiegu kursu,
- rozbudowane raportowanie i statystyki,
- dostęp z poziomu przeglądarki WWW,
- obsługa szkoleń elektronicznych, tradycyjnych i mieszanych,
- obsługa aż 3 standardów: *SCORM*, *AICC* i *IMS* [5].

#### *WBTServer [6]*

Platforma ta również należy do Polskiej firmy 4system Polska Sp. z o.o. Propozycja ta jest nieco droższa w porównaniu z TeleEdu LMS jednak na pewno można ją wykorzystać na większej liczbie konfiguracji sprzętowych. WBTServer dostępny jest dla systemów operacyjnych począwszy od Microsoft przez Solaris aż po Linux. Obsługuje również bazy danych: ORACLE, MS SQL Server, Informix, MS ACCESS, MySQL, wiele innych. Istnieje także możliwość dzierżawy systemu co świadczy o tym, że jest to produkt z górnej półki. Dodatkowymi zaletami na pewno są:

- rozbudowany moduł egzaminacyjny,
- obsługa standardów *SCORM* i *AICC*,
- tematyczne powiązania między stronami różnych kursów,
- losowanie pytań w teście,
- sekwencyjne uczenie,
- niskie wymagania sprzętowe,
- interfejs oparty o technologię HTML,
- szczegółowe raporty,
- interaktywność szkoleń (chat, forum, e-mail),
- ochrona danych osobowych poprzez anonimowe logowanie do systemu.

W przypadku wyboru WBTServer – licencia na serwer kosztuje 16.000 zł netto.

### 3. **SERWERY**

Kolejna rzecz, jaką należy wziąć pod uwagę to miejsce publikacji kursów. Przy kupnie systemu LMS najczęściej jesteśmy skazani na instalację jej do własnych struktur informatycznych. Potrzebny wtedy będzie dobry serwer WWW z dużym łączem internetowym (tzw. łącze szerokopasmowe). Takie wdrożenie systemu do własnych struktur informatycznych jest uzasadnione w przypadku korzystania z szeroko zakrojonych programów szkoleniowych. Kiedy trzeba zachować "poufność" stosowanych szkoleń. Celowa jest wówczas instalacja zintegrowanego środowiska kształcenia zdalnego e-learning na swoim sprzęcie w ramach struktur organizacyjnych uczelni np. w sieci intranet.

Sprzedawca może również zaproponować instalację tych systemów na swoich serwerach (tzw. dzierżawę trybie ASP- ang. Application Service Provider).

Taka dzierżawa systemu oznacza korzystanie z funkcjonalności systemu e-learning, zainstalowanego na platformie sprzętowo - programowej dostawcy rozwiązania oraz utrzymywanego przez niego. Oznacza to:

- $\checkmark$  brak potrzeby instalacji i implementacji oprogramowania,
- $\checkmark$  brak konieczności zatrudniania specjalistów,
- $\checkmark$  brak ponoszenia kosztów związanych z zakupem sprzętu, licencji i opłat związanych z wdrożeniem systemu,
- $\checkmark$  ponoszenie opłaty abonamentowej np. raz w roku, lub ze względu na ilość uczestników e-szkolenia.

W przypadku dzierżawy serwera w trybie ASP trzeba liczyć się z wydatkami z rzędu min. 600 zł / rocznie.

Opłata za dzierżawę serwera w Internecie tzw. HOSTING na potrzeby tworzenia eszkoleń to wydatek ok. 300 zł netto / rocznie. W obu powyższych przypadkach nie ponosimy kosztów utrzymania serwerów, brak licencji i administratora.

Algorytm postępowania przy tworzeniu e-szkoleń.Cały proces tworzenia e-szkoleń a następnie publikowania go można przedstawić za pomocą uproszczonego algorytmu działań. Cały ten proces jest bardzo skomplikowaną drogą. Każda z dróg ma swoje wady i zalety.Dla kursów z dziedziny elektrotechniki – preferowaną drogą będzie ta oznaczona grubymi strzałkami (rys.1). **START** 

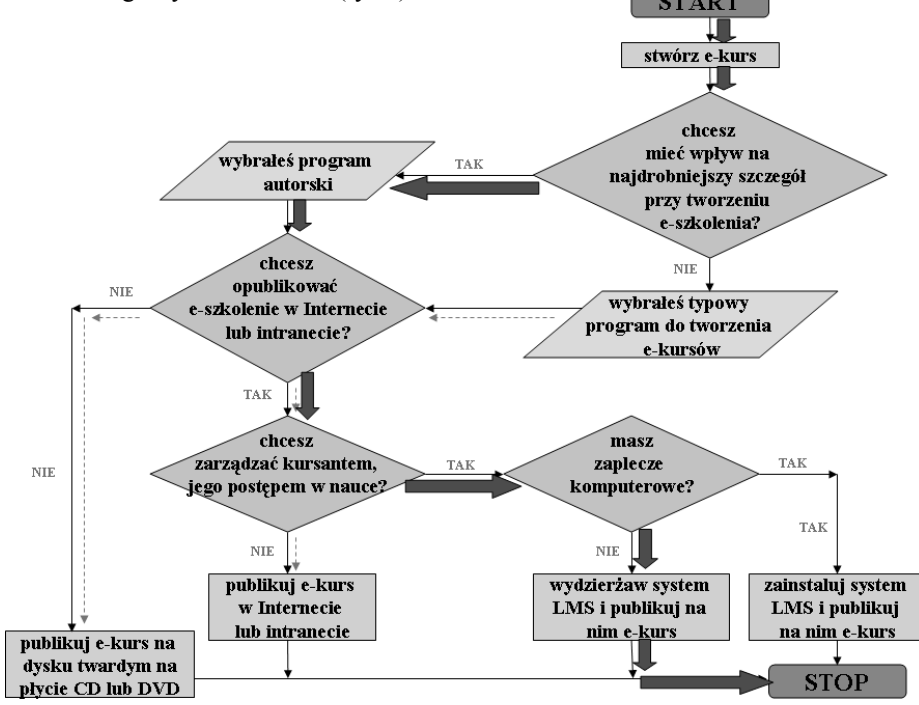

Rysunek 1. Algorytm tworzenia i wdrażania e-szkoleń

### 4. **LITERATURA**

- 1. http://www.readygo.com
- 2. http://www.macromedia.com
- 3. Platformy distance learning Systemy zarządzania nauczaniem zdalnym –
- CNZ Uniwersytet Szczeciński Maciej Olejnik 2005 r.
- 4. (http://bi.imm.org.pl/e-learning.html)
- 5. Zob. Systemy LMS zarządzania szkoleniami on-line http://www.learning.pl
- 6. [\(http://www.lms.e-learning.4system.com](http://www.lms.e-learning.4system.com/))

# **COMPUTER TECHNOLOGIES OF E-LEARNING IN THE FIELD ELECTRILAL ENGINEERS.**

Questions creation of e-Learning electrical engineers are considered. Recommendations on use of software and hardware maintenance are given.